# **INTERFACES DA EDUCAÇÃO 263**

### **INSERÇÃO DAS TECNOLOGIAS DE INFORMAÇÃO E COMUNICAÇÃO NO PROCESSO DE ENSINO E DE APRENDIZAGEM: UMA ANÁLISE DOCUMENTAL NA EMEF "JOSÉ BENIGO GOMES"**

### INSERTION OF INFORMATION AND COMMUNICATION TECHNOLOGIES IN THE TEACHING AND LEARNING: DOCUMENTARY ANALYSIS AT EMEF "JOSÉ BENIGO GOMES"

Adriana de Oliveira Hansen $<sup>1</sup>$ </sup> Fabricio Antonio Deffacci<sup>2</sup>

#### **Resumo**

Diante do desenvolvimento das TIC no contexto educacional e das tentativas das escolas para inserir o computador em sala de aula, muitas vezes de maneira equivocada, na qual o uso da tecnologia, que deveria ser um instrumento didático, é convertido num fim em si mesmo, o presente artigo teve como objetivo analisar o processo de inserção do *laptop* educacional no processo de ensino e aprendizagem de professores e alunos da EMEF "José Benigo Gomes" de Sud Mennucci que participa do Projeto UCA (Um Computador por Aluno). Os principais teóricos que embasaram este artigo foram Valente (1999) e Lévy (1999). Já os dados da pesquisa foram obtidos por meio de análise documental. Entre os resultados destaca-se que a integração de tecnologias e conteúdos disciplinares vai além de equipar laboratório e capacitar professores para utilização de máquinas, é preciso que esta esteja inserida e em consonância com Projeto Político Pedagógico da escola.

**Palavras-chave:** Projeto UCA. Conteúdos disciplinares. Aprendizagem.

#### **Abstract**

**.** 

Before the development of TIC in the educational context and schools attempts to insert the computer into the classroom, often misguided way, where the use of technology, which should be a didactic instrument, is converted into an end in itself, this article aimed to analyze the process of insertion of the educational *laptop* in the teaching and learning of teachers and students of the EMEF "José Benigo Gomes" of Sud Mennucci, who participates in the UCA Project (a computer per student). The main theorists who paved the way this article were Valente (1999) and Lévy (1999). Already the research data were obtained through documentary analysis. Among the results is that the integration of technologies and disciplinary content goes beyond equipping lab and empower teachers to using machines, this is inserted in accordance with the school's Pedagogical Political Project.

**Keywords:** UCA Project. Disciplinary Content. Learning.

*Interfaces da Educ., Paranaíba, v.6, n.17, p. 263-288, 2015.*

<sup>1</sup> Mestre em Educação pela Universidade Estadual do Mato Grosso do Sul. Docente das Faculdades Integradas Urubupungá. E-mail: adriana.hansen@hotmail.com

<sup>2</sup> Doutorado em Ciências Sociais (2012) pela UNESP/Araraquara.. Atualmente atua na Universidade Estadual do Mato Grosso do Sul (UEMS): coordenador do curso de Ciências Sociais, docente do Curso de Ciências Sociais, docente do Programa de Pós-Graduação (Mestrado) em Educação e docente do Programa de Pós-Graduação (Mestrado) em Desenvolvimento Regional e de Sistemas Produtivos. E-mail: f\_deffacci@yahoo.com.br

### **INTRODUÇÃO**

O desenvolvimento das Tecnologias de Informação e Comunicação (TIC) tem alterado diversos setores da sociedade, inclusive a educação, gerando novos desafios para todos os envolvidos no processo de ensino e de aprendizagem (professores, coordenadores, diretores e outros).

Atualmente, tecnologias como celulares, *laptops*, tabletes, entre outras, fazem parte do cotidiano das pessoas e já estão presentes no ambiente escolar. Em linhas gerais, essas TIC impõem a necessidade de repensar o modelo educacional vigente, inserindo-se nas práticas de ensino e de aprendizagem com o propósito de modificá-las.

Todavia, na maioria das vezes, essas tecnologias são utilizadas em sala de aula de maneira inadequada e sem considerar suas especificidades. Em uma tentativa de inserir o computador na escola, ele é utilizado para ensinar conceitos computacionais, isto é, para ensinar como utilizar a máquina, sem que haja uma verdadeira mudança no tradicional processo de ensino e de aprendizagem.

Diante disso, o presente artigo tem como objetivo analisar o processo de inserção do *laptop* educacional, associado com os conteúdos das disciplinas, no processo de ensino e de aprendizagem de professores e alunos da EMEF "José Benigo Gomes", a qual foi uma das escolas que participou do Projeto Um Computador Por Aluno (UCA).

Logo, a pesquisa está direcionada para as seguintes interrogações: Quais as dificuldades técnicas e pedagógicas enfrentadas pela EMEF "José Benigo Gomes" no processo de integração entre tecnologia e conteúdo? Quais os principais resultados obtidos mediante as experiências realizadas com as tecnologias em sala de aula? Essas experiências apontam para uma mudança na concepção do uso das tecnologias educacionais na EMEF "José Benigo Gomes"?

Em se tratando do aspecto metodológico, foram utilizadas revisões bibliográficas acerca das tecnologias voltadas para o processo de ensino e de aprendizagem; e análise de documentos referentes à implantação do Projeto UCA na escola, como pautas de eventos e formações, plano de ação, relatórios, depoimentos de alunos e professores entre outros documentos disponíveis na escola e no *site* da Universidade Estadual de Campinas (Unicamp) e do Núcleo de Informática Aplicada à Educacional (NIED), os quais foram os responsáveis pela formação de formadores da EMEF "José Benigo Gomes" para o uso pedagógico dos

*laptops* educacionais.

Não foi objeto de abordagem deste artigo, o uso das tecnologias em um viés tecnicista, como recursos didáticos para ensinar como utilizar a máquina, mas em uma abordagem construtivista, discutindo o uso dessas tecnologias para oferecer aos alunos condições para que estes possam construir o seu próprio conhecimento.

#### **1. O Uso das Tecnologias no Contexto Educacional**

A partir da segunda metade do século XX a tecnologia atingiu diferentes esferas da vida social, influenciando nossas visões de mundo e nossas relações interpessoais.

"É notável que a presença maciça da informática em diversos setores da vida cotidiana multiplica-se a cada dia. Há uma onda, uma invasão das novas tecnologias da informação" (KASTRUP, 2000, p. 38), que requer uma nova forma de pensar e agir, a fim de lidar com a rapidez, a quantidade e a abrangência de informações, disponibilizadas pelas tecnologias.

De acordo com Maraschin (2000, p.106), "instituições sociais, dentre elas a escola, recebem, quotidianamente, o impacto de um bombardeio de informações provindas de diferentes meios". "Nos últimos 20 anos produziu-se mais informações que nos 05 mil anos anteriores". (RIEGEL, 2007 apud GÓMEZ, 2011, p.66).

Segundo Lévy (1999), essa grande quantidade de informação, disseminada por meio das tecnologias como a *Internet,* é chamada de forma metafórica de segundo dilúvio por Roy Ascott.

> A *Word Wide Web* é um fluxo. Suas inúmeras fontes, suas turbulências, sua irresistível ascensão oferecem uma surpreendente imagem da inundação de informação contemporânea. Cada reserva de memória, cada grupo, cada indivíduo, cada objeto pode tornar-se emissor e contribuir para a enchente. (LÉVY, 1999, p.161, grifo nosso).

Enquanto "a arca do primeiro dilúvio era única, estanque, fechada, totalizante. As arcas do segundo dilúvio dançam entre si. Trocam sinais. Fecundam-se mutuamente. Abrigam pequenas totalidades, mas sem nenhuma pretensão ao universal. Apenas o dilúvio é universal". (LÉVY, 1999, p.15).

Se antes, "no meio do caos, Noé construiu um pequeno mundo bem organizado. Face ao desenvolvimento dos dados, protegeu uma seleção" (LÉVY, 1999, p.14), hoje, quando cada sujeito "olha através da escotilha de sua arca, vê outras arcas, a perder de vista, no

oceano agitado da comunicação digital. E cada uma dessas arcas contém uma seleção diferente. Cada uma quer preservar a diversidade [...]". (LÉVY, 1999, p.15).

Nesse "segundo dilúvio não há nenhum fundo sólido sob o oceano das informações, isto é, não terá fim, logo, é preciso aceitá-lo como condição da vida cotidiana. É preciso que as pessoas ensinem seus filhos a nadar, a flutuar e talvez a navegar". (LÉVY, 1999, p.15).

De acordo com Maraschin (2000), em vista dessas novas possibilidades de acesso à informação, proporcionada pelas TIC, questionam-se as bases oralistas e unidirecional da comunicação, seja do professor ao aluno ou do livro didático ao aluno, nas quais a escola ainda sustenta sua prática pedagógica. Exige-se a aprendizagem da capacidade de buscar informação, de aprender a aprender, em função da rapidez com que os conhecimentos são produzidos e disponibilizados nas redes. A aprendizagem na era das TIC não pode prescindir da aprendizagem da resistência ao número excessivo de novos fluxos de informação, mas exigir uma política de produção de si e do mundo. (KASTRUP, 2000).

Não se pode mais ignorar que as TIC já fazem parte do cotidiano das pessoas e influenciam o modo de agir e pensar dos alunos que frequentam as salas de aulas (ALMEIDA; VALENTE, 2011), desafiando a escola a incorporar cada vez mais o uso de tecnologias a fim de que alunos, professores e pessoas em geral saibam, não só utilizar os novos recursos digitais, disponibilizados pelos *notebook, laptop, tablet iphone, ipad, ipod, smartphone e tablet,* como processadores de texto, *e-mail*, bate-papo, *Internet*, hipertextos, redes sociais e outros, mas também, aprendam "a ler, escrever e comunicar-se usando essas novas modalidades e meios de expressão". (ALMEIDA; VALENTE, 2011, p. 23).

De acordo com Valente (2002), os computadores sempre estiveram presentes no processo de ensino e de aprendizagem desde o momento em que foram inventados. "Eles já foram utilizados como máquinas de ensinar e atualmente são vistos como importante auxiliar na aprendizagem, entendida como fruto da construção de conhecimento que o aprendiz realiza". (VALENTE, 2002, p. 15).

A princípio, eles foram utilizados nas escolas, para ensinar conteúdos de ciência da computação, adquirir conceitos computacionais e princípios de funcionamento do computador, por meio de ações delimitadas ao espaço dos laboratórios de informática e realizadas, geralmente, por monitores (VALENTE, 1999, 2011) de maneira isolada e desvinculada dos outros conteúdos.

Este tipo de uso permitia ao aluno conhecer o computador, mas do ponto de vista

educacional não alterava o modo como os conteúdos das outras disciplinas eram ministrados (VALENTE, 1999), visto que, para superar a linearidade e fragmentação do conhecimento, faz-se necessário integrar a tecnologia ao que ocorre em sala de aula, de maneira a auxiliar o desenvolvimento de conteúdos disciplinares e não como disciplina de informática que possuem fim em si mesmo, isto é, dissociada dos outros conteúdos.

Agora, os computadores estão chegando à escola "na forma de *laptops* para uso individualizado de cada aluno em sala de aula; esses computadores estão ligados à *Internet*; as escolas já dispõem de outras tecnologias digitais como câmaras e vídeos digitais [...]" (ALMEIDA; VALENTE, 2011, p. 26). Contudo, para que ocorra a integração de tecnologias e conteúdos, não basta que a escola tenha acesso a tecnologia a qualquer momento.

As novas tecnologias mudam profundamente os dados do problema da educação e da formação (LÉVY, 1999). Para Almeida (2000), Tayra (2001), Valente (2005), Belloni (2008) e Gonzaga e Lima (2009), uma alternativa para solucionar esse problema é a adequada formação do professor. "[...] não se pode pensar em qualquer inovação educacional sem duas condições prévias: a produção de conhecimento pedagógico e a formação de professores". (BELLONI, 2008, p. 77).

"Para que os professores apropriem-se dos *softwares* como recurso didático, é necessário que estejam capacitados para utilizar o computador como instrumento pedagógico" (TAYRA, 2001, p.76). É por meio da capacitação que os professores poderão reconhecer os vários recursos que estão a sua disposição e, a partir dai efetuar a adequação desses recursos às necessidades educacionais. (TAYRA, 2001).

O uso das TIC como instrumento pedagógico requer dos professores não só conhecimento sobre as tecnologias, como o desenvolvimento técnico (GONZAGA JUNIOR; LIMA, 2009) e, independentemente da sua área de atuação, o conhecimento das potencialidades e das limitações pedagógicas envolvidas nas diferentes tecnologias, mas também maior domínio sobre os conteúdos disciplinares, sobre o processo de construção de conhecimento e sobre como intervir nesse processo, o que implica maior compromisso na formação de professores, a qual deve proporcionar aos mesmos, condições para que possam superar barreiras de ordem administrativa e pedagógica, possibilitando a transição de um sistema fragmentado que centra na transmissão de informação para uma abordagem centrada na elaboração de projetos temáticos, que compatibilizam as necessidades dos alunos e os objetivos pedagógicos que se dispões a atingir. (ALMEIDA; VALENTE, 2011).

Portanto, para que ocorra uma verdadeira transformação pedagógica em relação ao uso das tecnologias em salas de aulas é preciso que os cursos de formação de educadores para uso das TIC concentrem-se tanto nos aspectos tecnológicos, orientando os professores como proceder nos seus respectivos ambientes de trabalho e a implementar as adequações necessárias para desenvolver suas práticas usando as tecnologias, como nos aspectos pedagógicos, considerando que as tecnologias estruturam o modo de pensar, comunicar, lidar com a informação e construir conhecimento.

# **2. Inserção do** *Laptop* **Educacional no Processo de Ensino e de Aprendizagem na EMEF "José Benigo Gomes"**

Tendo em vista os objetivos e o problema de pesquisa dessa investigação documental, descrevemos e analisamos, após diversas leituras dos dados, como ocorreu o processo de implantação e implementação do Projeto UCA na EMEF "José Benigo Gomes".

#### **2.1 O Projeto UCA**

O Projeto UCA foi implantado com o objetivo de intensificar as tecnologias nas escolas, por meio da distribuição de computadores portáteis aos alunos da rede pública de ensino.

Segundo o documento-base do Projeto UCA, elaborado pelo MEC e a SEED, propõese para o Projeto UCA: contribuir na construção de uma sociedade sustentável mediante o desenvolvimento de competências, habilidades, valores e sensibilidades, considerando os diferentes grupamentos sociais e saberes dos sujeitos da aprendizagem; inovar o sistema de ensino para melhorar a qualidade da educação com equidade no país; ampliar a inclusão digital das comunidades escolares; possibilitar a cada estudante e educador da rede pública do ensino básico o uso de um *laptop* para ampliar seu acesso à informação, desenvolver habilidades de produção, adquirir novos saberes, expandir a sua inteligência e participar da construção coletiva do conhecimento; conceber, desenvolver e valorizar a formação de professores na utilização do *laptop* educacional com estudantes; e criar a rede nacional de desenvolvimento do projeto para implantação, acompanhamento e avaliação do processo de uso do *laptop* educacional. (BRASIL, 2015).

*Interfaces da Educ., Paranaíba, v.6, n.17, p. 263-288, 2015.*

Segundo esse documento-base, os princípios orientadores para o uso pedagógico do *laptop* na educação escolar são: aprendizagem em rede; utilização para além dos espaços escolares; inclusão digital da comunidade escolar; apropriação crítica de informações para construção de saberes; autonomia e autoria dos sujeitos da aprendizagem; construção individual e coletiva do conhecimento; respeito à diversidade; e interatividade e interação. (BRASIL, 2015).

Estes princípios basearam a concepção, implantação e implementação dos diferentes processos de ação do Projeto UCA.

#### **2.2 Contexto Histórico do Projeto UCA**

Em janeiro de 2005, foi apresentada durante a reunião do Fórum Econômico Mundial em Davos na Suíça a concepção do *One Laptop per Child* (OPLC) nome dado, posteriormente, a organização fundada pelo professor Nicholas Negroponte, do *Massachusetts Institute of Technology* (MIT). Nesta reunião, o professor Nicholas Negroponte apresentou aos participantes a ideia inovadora de fabricar um *laptop* de 100 dólares.

Em junho, ainda de 2005, Nicholas Negroponte e o educador Seymour Papert e Mary Lou Jepsen vieram ao Brasil expor a ideia com detalhes para o Presidente da República, que decide criar um grupo de trabalho para avaliar a solução. Então em julho deste mesmo ano, dá-se a formação de um grupo técnico formado pela Fundação Centros de Referência em Tecnologias Inovadoras (CERTI), Universidade de São Paulo (USP) e o Centro de Pesquisa Renato Archer (CENPRA) para avaliar, do ponto de vista pedagógico e tecnológico, a solução proposta pelo MIT.

Em fevereiro de 2007 o Projeto UCA é formalizado por meio de um documento denominado Projeto Base do UCA, do qual participariam cinco escolas brasileiras de cinco estados: Escola Municipal Ernani Brun de São Paulo (SP), Escola Estadual Luciana de Abreu de Porto Alegre (RS), Colégio Estadual Dom Alano Marie Du Noday de Palmas (TO), Centro Integrado de Educação Pública Municipal Prof.ª Rosa Conceição Guedes de Piraí (RJ) e Centro de Ensino Fundamental nº 1 do Planalto de Brasília (DF).

Posteriormente, entre março e agosto de 2007, ocorreram vários fatos como: criação de um grupo de trabalho formado por professores para definir as diretrizes pedagógicas do UCA; três fabricantes de equipamentos, *Intel*, *OLPC-Quanta* e *Encore* doam ao Governo Federal três modelos de máquinas para a realização de experimentos de uso de *laptop*s pelos alunos; e inicia os experimentos nas cinco escolas escolhidas para participar da fase 01 do Projeto – Pré-Piloto. Nesse mesmo período é realizado o primeiro pregão para a compra dos *laptop*s. Devido ao alto valor das ofertas, o governo decide suspender o processo licitatório e negociar preços mais baixos.

Em janeiro de 2008 iniciam as reuniões do Grupo de Trabalho do UCA (GTUCA) para consolidação dos planos de formação, avaliação e monitoramento do Projeto UCA. Em novembro ocorre em São Paulo, com a participação de alunos, professores e gestores das cinco escolas participantes, o Encontro Nacional dos Experimentos e, em dezembro, acontece o segundo pregão para a compra dos equipamentos.

Em 2009 foram iniciados os trabalhos de avaliação e consolidação dos cinco experimentos iniciais, inaugurados em 2007.

Em janeiro de 2010, o Projeto UCA entrou em sua segunda fase, denominada Piloto, a qual iniciou com a conclusão do processo de licitação para a compra dos equipamentos, iniciado em dezembro de 2008. O consórcio CCE/DIGIBRAS/METASYS foi dado como vencedor do pregão nº 107/2008 para o fornecimento de 150.000 *laptop*s educacionais à aproximadamente 300 escolas públicas pertencentes às redes de ensino estaduais e municipais, distribuídas em todas as unidades da federação, as quais foram selecionadas mediante critérios acordados com o Conselho Nacional de Secretários Estaduais de Educação (Consed), a União dos Dirigentes Municipais de Educação (Undime), a SEED/MEC e a Presidência da República.

A empresa CCE aceitou oferecer os *laptop*s a um custo unitário de cerca de R\$ 550,00. O *laptop* possuía as seguintes características: tela de cristal líquido de sete polegadas; capacidade de armazenamento de 04 gigabytes; 512 megabytes de memória; bateria com autonomia mínima de 03 horas; e peso de 1,5 kg.

Para receber os computadores, as escolas deveriam passar por uma adequação na infraestrutura e pela formação dos professores. Assim, o GTUCA elaborou um plano de formação que contou com o apoio das Instituições de Ensino Superior (IES) e dos Núcleos de Tecnologia Educacional dos Estados e Municípios (NTE/NTM). As IES também foram responsáveis pela pesquisa relacionada ao uso dos equipamentos durante a fase piloto.

Foi nesta fase que a EMEF "José Benigo Gomes" do Distrito de Bandeirante foi selecionada para participar do Projeto UCA.

#### **2.3 Caracterização da EMEF "José Benigo Gomes"**

A EMEF "José Benigo Gomes" está situada no Distrito de Bandeirantes d´Oeste, o qual possui aproximadamente 2.000 habitantes e pertence ao Município de Sud Mennucci-SP, nacionalmente reconhecido como "cidade Digital" ou "Cidade iluminada" por ser a primeira cidade do país a oferecer *Internet* banda larga 100% grátis para toda a população, por meio da tecnologia *Wirelles,* sem fio.

A escola funciona em dois períodos e provê o ensino fundamental de 1º ao 5º ano, e de 6º ao 9º ano. Na fase de implantação do Projeto UCA, 2010, a EMEF "José Benigo Gomes" possuía 25 professores e 11 turmas, totalizando 235 alunos: 21 alunos no 1º ano A; 22 no 2º ano A; 18 no 3º ano A; 19 no 3º ano B; 20 na 3ª série A; 21 na 4ª série A; 27 na 5ª série A; 19 na 6ª série A; 28 na 7ª série A; 25 na 8ª série A; e 15 no EJA. (SUD MENNUCCI, 2010).

Para a implantação do Projeto Piloto a escola recebeu 310 *laptop*s educacionais e contou com o apoio da Unicamp para realizar a formação de professores para o uso dos *laptop*s, a qual ocorreu no período de 2010 a 2012. Deste modo, a Unicamp e a Equipe Local da escola (Diretora, Coordenadora Pedagógica, Assessora de Ensino, Assessora de Tecnologia Educacional e Chefe da Divisão de Informática) criaram estratégias para formar professores, alunos e comunidade escolar.

O curso de formação se constituiu de 05 ações. As ações 01 e 02 antecederam o início da formação dos professores e gestores das escolas, por se tratar de preparar os formadores em seus diferentes níveis (Equipes de Formação e Pesquisa da IES e NTE/NTM).

A ação 03 consistiu na formação de professores e gestores da escola sob a orientação direta, presencial ou à distância, dos Multiplicadores dos NTE/NTM, acompanhados pelos professores da IES.

A proposta de formação para a escola teve caráter semipresencial e foi projetada para 180 horas, divididas em 05 cinco módulos, Quadro 01, que abrangeram as dimensões teórica, tecnológica e pedagógica. (BRASIL, 2013).

### **Quadro 1 – Módulo da Formação UCA**

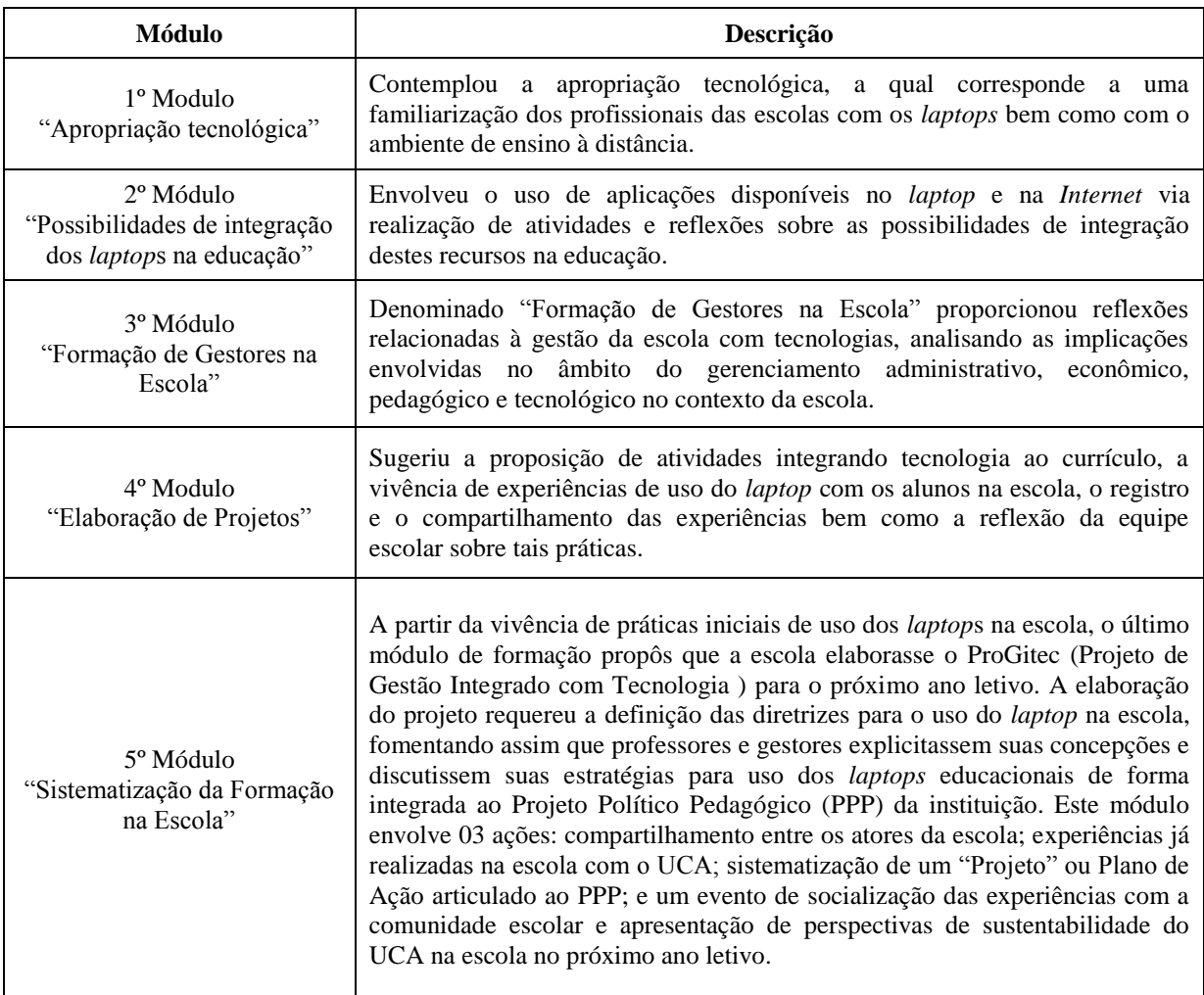

**Fonte**: Nied e Unicamp (2011b)

As atividades de formação, que enfocaram os tópicos dos módulos do Curso Formação, apresentado no Quadro 01, iniciaram em agosto de 2010 e consistiram em 08 encontros, denominados aqui como Evento de Formação de Formadores UCA/Unicamp, sendo finalizadas no segundo semestre de 2011 (NIED; UNICAMP, 2011b), conforme o Quadro 02, no qual é possível visualizar as atividades desenvolvidas nessas formações.

# **Quadro 2 – Evento Formação de Formadores UCA/Unicamp – Formação Brasil**

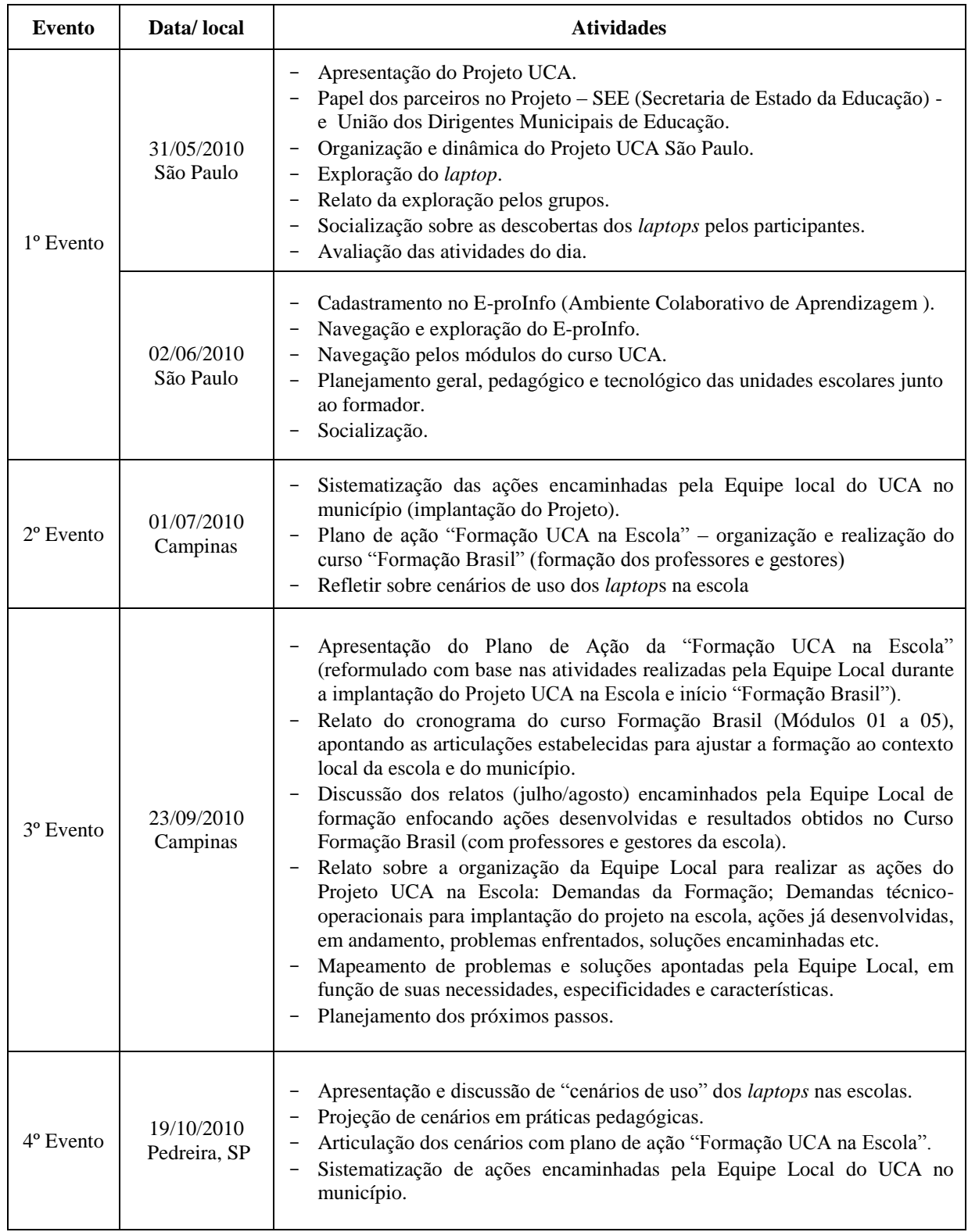

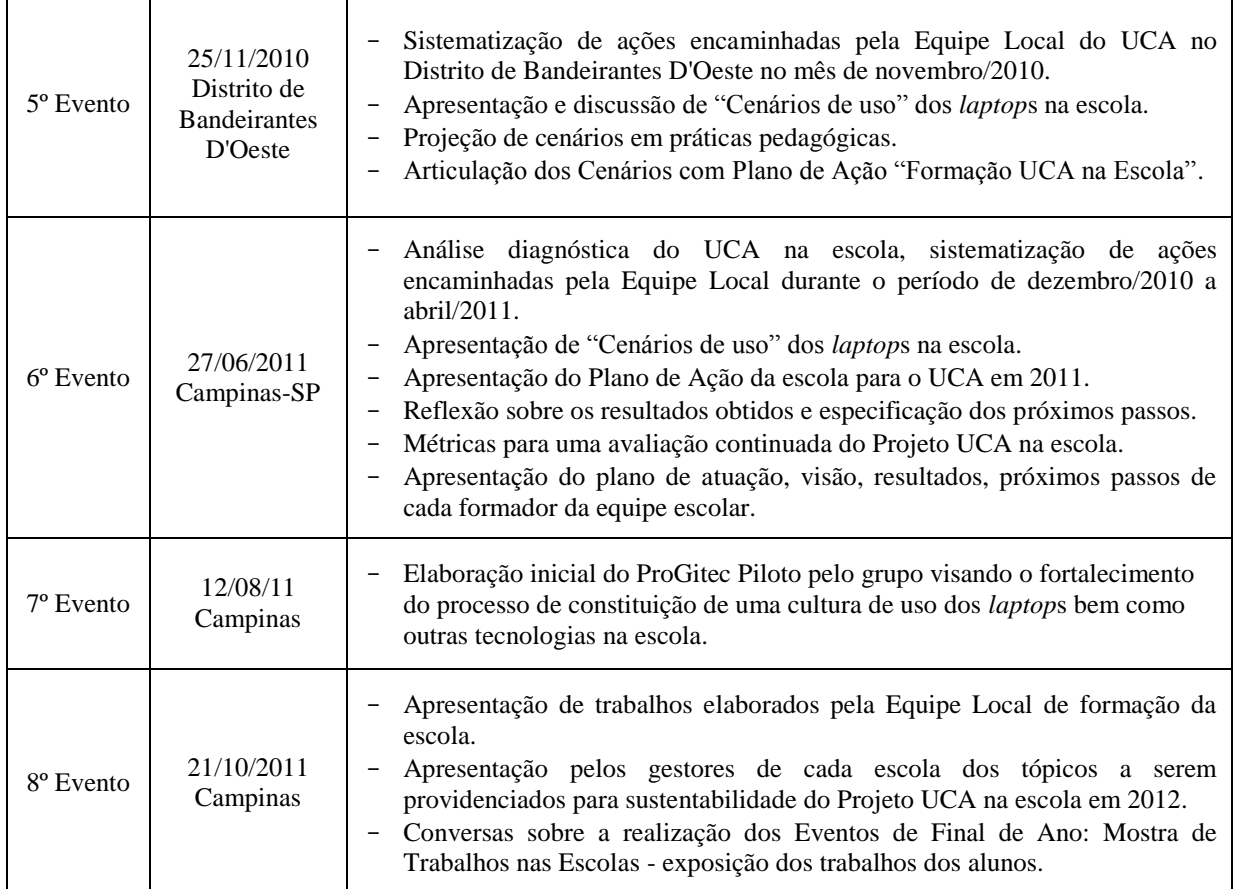

**Fonte**: São Paulo (2010); Nied e Unicamp (2010, 2010a; 2010b; 2010c; 2010d; 2011a; 2011b; 2011c.).

Como podem ser observados, no 1º evento, encaminhado pela SEE (Secretaria de Estado da Educação) de São Paulo/Assessoria de Tecnologia na Educação, os participantes conheceram um pouco mais o Projeto UCA, o papel dos parceiros e o *laptop*.

No segundo encontro deste 1º evento, realizado pela equipe UCA/Unicamp, a escola pode iniciar seu plano de ação considerando um documento sugerido para preenchimento e estabelecendo conversas com IES do estado que atuam no UCA: PUCSP, USP, Unicamp. No caso da Unicamp foram estabelecidos diálogos iniciais com a equipe da EMEF "Jose´Benigo Gomes" (NIED; UNICAMP, 2010a). Este evento iniciou os trabalhos na escola.

As ações de formação na EMEF "José Benigo Gomes" foram desenvolvidas em encontros semanais de 01 hora de duração ou ainda em encontros quinzenais de 02 horas de duração. Houve também a complementação de atividades a distância realizada com apoio do ambiente E-proInfo e/ou comunicação via *e-mail*. No entanto, devido à falta de experiência da maioria dos professores com ambientes de Educação à distância (EAD), as ferramentas do EproInfo foram introduzidas gradativamente, bem como ferramentas de comunicação na *Web.*

#### (NIED; UNICAMP, 2011b).

Antes mesmo dos *laptops* educacionais chegarem até os alunos, a Equipe Local de formação apresentou o *laptop* aos professores para que estes se apropriassem dos recursos. Para ajudá-los na sala de aula, criou também um grupo denominado "alunos integrados", o qual foi composto inicialmente por cinco alunos, sendo um representante de cada classe/ano/série. (SUD MENNUCCI, 2012).

O 2º Evento, proposto pela equipe da Unicamp, visou à continuidade dos trabalhos disparados em São Paulo. Neste dia foi discutido o plano de ação elaborado pela escola, bem como os próximos passos. (UNICAMP/NIED, 2010a).

O plano da EMEF "José Benigo Gomes", apresentado no Quadro 03, propôs ações de formação para os 25 professores e para os 235 alunos, no período de Julho a Dezembro de 2010.

| Ações de Formação na EMEF "José Benigo Gomes"                                      |                                                                                                    |                                                                                             |                                                           |  |  |  |  |
|------------------------------------------------------------------------------------|----------------------------------------------------------------------------------------------------|---------------------------------------------------------------------------------------------|-----------------------------------------------------------|--|--|--|--|
| O que?                                                                             | Como?                                                                                                    | Ouem?                                                                                       | <b>Ouando</b>                                             |  |  |  |  |
| dos<br>Formação<br>gestores,<br>coordenadores, professores<br>e alunos integrados. | - OT (Orientação Técnica),<br>Planejamento<br>Ações<br>e<br>Pedagógicas.                                      | técnico<br>Assessor<br>e<br>pedagógico.                                                     | Jul. e agosto                                             |  |  |  |  |
| Reunião<br>pais,<br>com<br>colegiado e parceiros.                                  | Convite para apresentação<br>do Projeto UCA buscando<br>envolvimento, parceria e<br>compromisso com a escola. | Equipe escolar (gestor,<br>coordenador pedagógico,<br>professores, colegiados e<br>alunos). | Início 2°. Semestre                                       |  |  |  |  |
| Monitoramento do impacto<br>psicológico e pedagógico.                              | Visitas semanais em sala de<br>aula.                                                                          | Psicólogos e pedagogos.                                                                     | decorrer<br>No.<br>da<br>realização<br>do<br>Projeto UCA. |  |  |  |  |

**Quadro 3 – Ações de formação na EMEF "José Benigo Gomes"**

**Fonte**: Adaptado de Nied e Unicamp, (2010a)

Nas ações de formação realizadas pela Unicamp, a Equipe Local da EMEF "José Benigo Gomes" foi orientada a definir com os professores os "cenários de uso" do *laptop* na escola. O foco deste encaminhamento considerava que, com a chegada dos *laptop*s na escola, o essencial era situar o conhecimento básico sobre os *laptops* que o curso propiciava já com as possibilidades iniciais identificadas pelos professores para realizar seu trabalho com os alunos em sala de aula. Assim, por meio da construção de cenários, os professores podiam projetar contextos práticos de uso dos *laptop*s com alunos a partir de práticas pedagógicas que lhes eram familiares e relevantes de serem realizadas na escola no momento que participavam da formação. (NIED; UNICAMP, 2011b).

*Interfaces da Educ., Paranaíba, v.6, n.17, p. 263-288, 2015.*

Consideraram como cenários, um plano de aula que o professor deve elaborar antes e todas as vezes que preparar uma aula com os recursos do *laptop* e que deve conter o número de aulas previstas, os conteúdos a serem trabalhados, os objetivos, os recursos presentes no *laptop* que pretende usar e a metodologia utilizada.

No 3º Evento de Formação de Formadores realizado pela Unicamp os participantes da Equipe Local da EMEF "José Benigo Gomes" estiveram envolvidos com várias ações ligadas a questões técnicas e operacionais (NIED; UNICAMP, 2011b). Entre elas, o levantamento de demandas técnico-operacionais para a implantação do projeto na escola, conforme Quadro 04.

**Quadro 04 – Levantamento de demandas da EMEF "José Benigo Gomes"**

| <b>Problema/Dificuldades Encontradas</b>                                                                                                    |  |  |  |  |  |
|----------------------------------------------------------------------------------------------------|--|--|--|--|--|
| - Professores resistentes e pouco habituados ao uso do <i>laptop</i> ; ainda sem acesso ao E-proInfo;<br>- Dificuldade com a tela e <i>mouse</i><br>- Funcionários e técnicos participando do curso de formação<br>- Falta de data para o uso dos laptops em sala de aula<br>- Servidor/HD com pouca capacidade |  |  |  |  |  |
| Fonte: Adaptado de Nied e Unicamp (2010b),                                                                                                    |  |  |  |  |  |

No Quadro 04 é possível verificar as principais dificuldades encontradas no início do projeto apontadas pela equipe da EMEF "José Benigo Gomes".

O 4º e 5º Evento da Formação Brasil foi realizado na escola, onde as equipes do Nied e da Unicamp puderam visitar os espaços escolares. Como resultado desta metodologia de formação apresentada, a escola projetou e implementou alguns cenários que foram relatados pela Equipes Local de formação no 5º Evento (NIED; UNICAMP, 2011b).

Ainda no 5º Evento a Equipe Local da EMEF "José Benigo Gomes" apresentou a sistematização das ações realizadas na implantação da formação UCA na escola, considerando os 05 módulos propostos pela Formação de Formadores UCA/ Unicamp, Formação Brasil, e, consequentemente para a aplicação do cenário de uso dos *laptops* na realidade escolar, de acordo com o Quadro 05:

# **Quadro 05 – Sistematização das ações de formação realizadas na EMEF "José Benigo Gomes"**

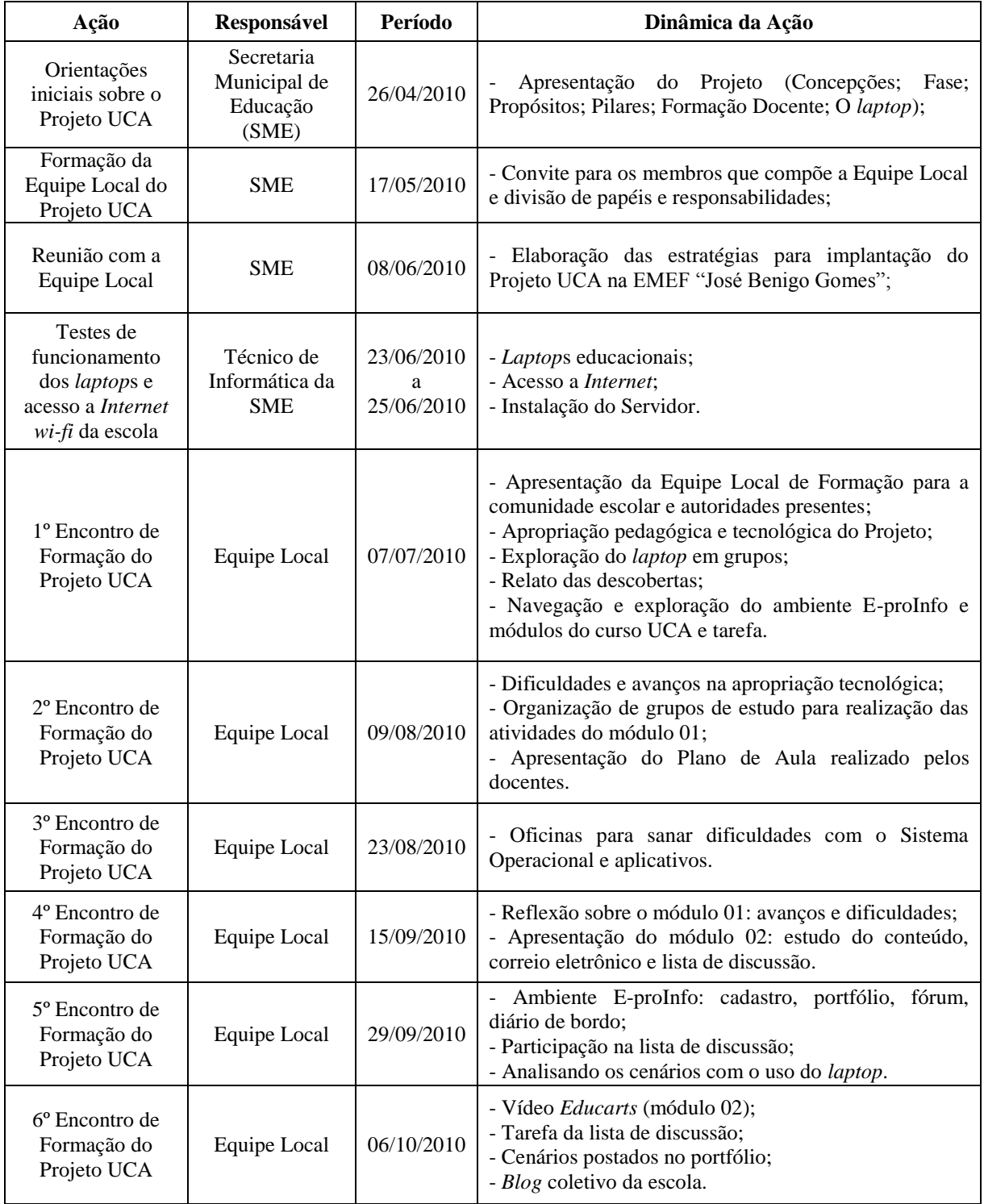

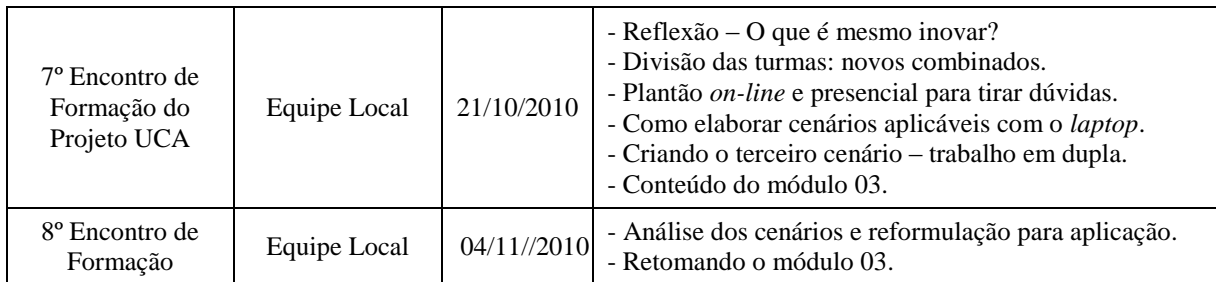

**Fonte**: Nied e Unicamp (2010d).

Como pode ser visualizado no Quadro 05, além dos 05 Eventos de Formação de Formadores realizados pelo UCA/Unicamp no ano de 2010, também foram realizados pela Equipe Local da unidade escolar, 08 Encontros de Formações com Professores e Alunos Integrados, as quais ocorreram na própria escola. A partir da Formação de Formadores, Formação Brasil, a Equipe Local, por meio dos Encontros de Formação do Projeto UCA, formou os professores e alunos integrados da EMEF "José Benigo Gomes", para atuarem em sala de aula.

No Quadro 06 são apresentados parte dos planos de aulas (desenvolvimento de cenários) realizados com o uso do *laptop* educacional em sala de aula, os quais também foram apresentados no 5º Evento da Formação de Formadores UCA/Unicamp. Todos os planos foram desenvolvidos em 2011.

| Data  | <b>Disciplina</b>            | Série   | Tema                            | Objetivo                                                            | <b>Recursos</b>                  | <b>Professor</b><br>realizou a<br>atividade<br>antecipadament<br>e no laptop |
|-------|------------------------------|---------|---------------------------------|---------------------------------------------------------------------|----------------------------------|------------------------------------------------------------------------------|
| 09/11 | Empreendedorismo<br>Social   | $7^a$ A | Cinema na<br>escola             | Desenvolver nos alunos<br>parcerias para o trabalho<br>em equipe    | <i>Kword</i> e<br>Kpresenter     | <b>Sim</b>                                                                   |
| 09/11 | Artes e Língua<br>Portuguesa | $3^aA$  | Mitos e releitura<br>de figuras | Romper a fragmentação<br>das disciplinas<br>Envolvidas              | Internet, kword<br>e impressora  | Sim                                                                          |
| 17/11 | História                     | $7^a$ A | Consciência<br>Negra no Brasil  | Conhecer a importância<br>da reflexão histórica -<br>12 de novembro | <i>Internet</i> e<br>Kpresenter. | Sim                                                                          |
| 20/11 | Artes                        | $8^a$ A | Desenho<br>animado              | Produzir animação de<br>personagens e                               | Apostila, massa<br>de modelar,   | Não                                                                          |

**Quadro 6 – Desenvolvimento de cenários realizados pelos professores em sala de aula utilizando os recursos dos** *laptops* **educacionais**

*Interfaces da Educ., Paranaíba, v.6, n.17, p. 263-288, 2015.*

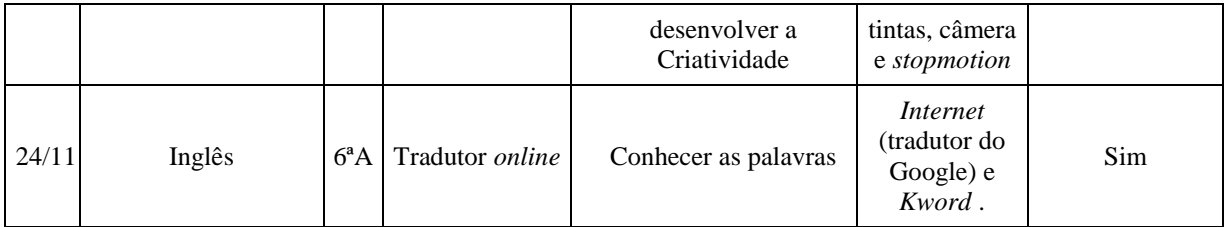

**Fonte**: Sud Mennucci (2010)

Observa-se que, foram realizadas atividades em diversas disciplinas para integrar as tecnologias dos *laptop*s aos conteúdos disciplinares.

Em depoimento dado à escola, a professora responsável pela disciplina de Empreendedorismo Social disse que "foi gratificante possibilitar aos alunos momentos de descontração e aprendizagem, pois, usando a ferramenta tecnológica, foi desenvolvido o trabalho em equipe [...]" (SUD MENNUCCI, 2010, p. 3).

Nos depoimentos dos alunos, obtidos pela escola, é possível observar que os mesmos também foram favoráveis ao uso do *laptop* educacional:

Segundo uma aluna da 7ª série "A" (2010):

Foi uma experiência nova, dinâmica e muito divertida. Todos os alunos se interessaram e aproveitaram cada momento da aula para se adaptarem com o novo sistema de aprendizagem. A aula foi interessante, todos os alunos gostaram muito e ficaram muito felizes com todas essas mudanças boas [...]. (SUD MENNUCCI, 2010, p. 4).

Para outro aluno da 7ª série "A" (2010):

A primeira aula com o *laptop* do Projeto UCA foi muito interessante e todos participaram muito bem. Foi uma nova experiência, todos adoraram e disseram que a aula com o *laptop* foi muito mais divertida e prazerosa. Acredito que os *laptop*s vêm para contribuir para uma aula mais dinâmica e diversificada. (SUD MENNUCCI, 2010, p. 4).

Essas práticas iniciais de uso dos *laptops* na EMEF "José Benigo Gomes" passaram a ser referência para professores e gestores continuarem a projetar possibilidades de uso da tecnologia na escola, foco do quinto e último módulo de formação do curso Formação Brasil, o qual consistiu na elaboração de um Projeto de Gestão Integrado com Tecnologia articulado com o Plano Político Pedagógico. (NIED; UNICAMP, 2011b).

Já no ano de 2011 ocorreram 03 Eventos de Formação UCA/Unicamp, Formação Brasil, e 06 Encontros de Formação de Professores e Alunos Integrados na EMEF "José Benigo Gomes".

No primeiro evento de 2011, 6ª Evento de Formação Brasil, a Equipe Local de

formação compartilhou relatos sobre os cenários de uso do computador ocorridos de março a abril de 2011 nas escolas, conforme Quadro 07, e iniciaram um plano de ação ProGitec Piloto para os próximos 03 meses, setembro, outubro e novembro de 2011 (NIED; UNICAMP, 2011b). No Quadro 07 podem ser visualizados os planos de aulas ou cenários de uso dos *laptop*s nas diversas disciplinas realizados em março e abril de 2011.

# **Quadro 07 – Cenários (planos de aulas) de utilização do** *laptop* **educacional – mar./abril de 2011**

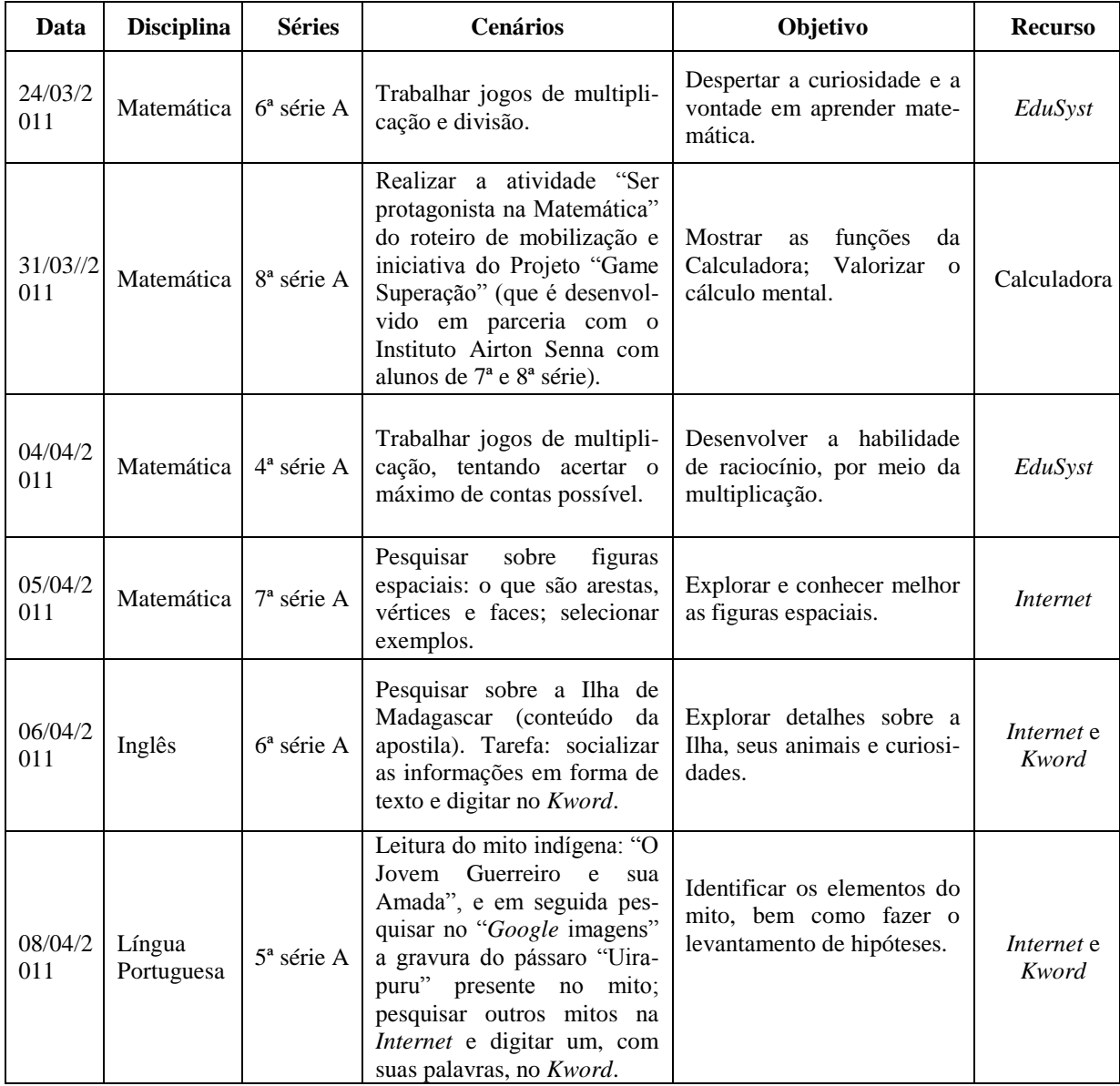

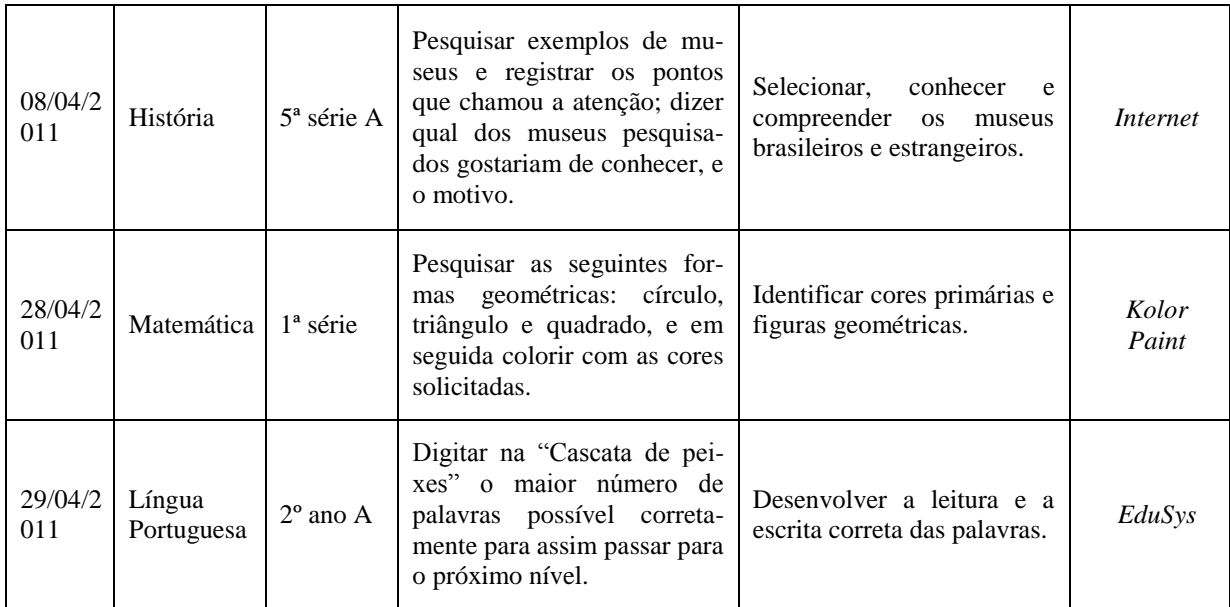

**Fonte**: Adaptado de Sud Mennucci (2011a).

Segundo o relatório sobre a importância do *laptop* na escola, elaborado por um aluno da 8ª Série "A" (2011), o uso dos *laptops* deixou as aulas mais atraentes para os alunos, despertando maior interesse deles na aula:

> O uso dos *laptops* vem facilitando ainda mais a aprendizagem dos alunos. Com sua chegada a aprendizagem ficou mais fácil, as aulas ficaram mais dinâmicas e o interesse dos alunos aumentou com essa grande novidade. Os *laptops* foram uma novidade, surpresa tanto para os pais quanto para os alunos. Com eles em sala de aula as aulas passaram a ser mais informativas e atraentes, ou seja, com os *laptops* em mãos temos uma forma diferente de trabalhar, sem ter aquele cansaço de estudar apostila todo dia, com o computador em mãos podemos tirar dúvidas quando precisamos e ajudar também nos trabalhos escolares. O Projeto UCA está fazendo grande sucesso entre nós, esse projeto tem tudo para continuar dando certo! (SUD MENNUCCI, 2011B).

Outro relatório, também elaborado por um aluno da 8ª Série "A", sobre a importância do *laptop,* mostrou que este possibilita a inclusão digital dos alunos fora do ambiente escolar, visto que nem todos possuem computadores em casa:

> Para mim o *laptop* foi muito importante, pois eu não tinha computador, os trabalhos ficaram muito mais fáceis. Quando ei cheguei à minha casa minha mãe ficou muito contente, até quis mexer um pouco. As aulas com *laptop* ficaram muito mais divertidas porque as aulas ficaram mais tecnológicas, se nós tínhamos uma dúvida, já pesquisávamos na hora da aula, não levávamos a dúvida para casa (SUD MENNUCCI, 2011B).

Ainda, no 6º Evento da Formação Brasil foram expostos pela Equipe Pedagógica os pontos positivos e negativos do uso dos *laptops* educacionais nas atividades pedagógicas.

Entre os pontos positivos foram destacados, o maior compromisso dos alunos com as tarefas escolares e com a própria escola, aumento na participação dos alunos em atividades

*Interfaces da Educ., Paranaíba, v.6, n.17, p. 263-288, 2015.*

escolares no turno complementar, melhora no comportamento dos alunos, com a diminuição da indisciplina, maior aproximação da família com a escola a partir do uso dos *laptops* na casa do aluno e inclusão digital dos familiares, uma vez que, havia atividades em que era permitido aos alunos levar o *laptop* para casa para a realização de tarefas, proporcionando às famílias contato com esse recurso tecnológico. (NIED; UNICAMP, 2011a).

Entre os pontos negativos do uso das máquinas nas atividades pedagógicas destacaram-se os problemas técnico-operacionais ligados aos *laptops* e/ou ao acesso a *Internet* (cerca de 50% dos *laptops*) como mau funcionamento das máquinas, dificuldades em carregálas e tamanho pequeno da tela, os quais corroboraram para que, no mês de maio, as professoras diminuíssem a utilização dos *laptops* em atividades em sala de aula e também a manutenção da estratégia de distribuir os *laptops* para os alunos levarem os equipamentos para casa. (NIED; UNICAMP, 2011a).

De acordo com o relatório do evento, como Plano de Ação, a EMEF "José Benigo Gomes" deu continuidade à orientação aos professores na elaboração dos cenários de usos dos *laptop*s na sua prática pedagógica. (NIED; UNICAMP, 2011a).

Uma das estratégias de retomada da formação em 2011 envolveu contemplar os novos professores e ao mesmo tempo dar continuidade as vivências de uso do *laptop* com alunos pelos professores já atuantes na escola em 2010. Foram encaminhados encontros de professores na escola que permitiram aos docentes uma maior familiaridade e conhecimento dos *laptop*s educacionais, assim como, elaboração de cenários para serem trabalhados em sala de aula e oferecimento de um curso de informática básica aos pais dos alunos, sendo esta última uma demanda dos próprios pais, já que muitos deles só tiveram acesso ao computador devido a escola ter permitido que os alunos levassem os *laptops* para casa. (NIED; UNICAMP, 2011a).

Este curso voltado para os pais de alunos fez parte do Projeto Inclusão Digital e ocorreu por uma iniciativa de uma mãe, que após a filha começar a levar o *laptop* UCA para casa, procurou a direção da escola questionando se havia possibilidade da escola oferecer aos pais, um curso básico de informática. Deste modo, a direção, verificando que o pedido era possível, criou o projeto e as aulas passaram a acontecer duas vezes por semana.

Neste contexto ocorreu o 7º Evento da Formação de Formadores UCA/Unicamp, Formação Brasil, no qual a Equipe Local de formação da EMEF "José Benigo Gomes", juntamente com os formadores e pesquisadores UCA/Unicamp, traçaram estratégias e dinâmicas de trabalho para viabilizar ações práticas de uso dos *laptops* na escola de forma articulada com os planos de trabalho da escola para o segundo semestre de 2011. (NIED; UNICAMP, 2011b).

Foi situada como desafio a finalização do plano de ação de uso dos *laptops* na escola para os 03 meses seguintes de forma integrada às ações gerais projetadas para o 2º semestre de atividades da escola.

No 8º Evento UCA-Unicamp foi apresentado os resultados parciais obtidos a partir da Elaboração do Planejamento UCA realizado no 7º Evento para o 2º semestre de 2011 (ProGitec-Piloto set/out/nov) (NIED; UNICAMP, 2011b), enfatizando as influências do Projeto UCA na escola, na sala de aula e na aprendizagem dos alunos, conforme Quadro 08.

**Quadro 08 – Plano de Ação do ano 2011 (ProGitec-Piloto Set./Out./Nov.)**

| Projeto,<br>Metas ou<br>Ações           | Descrição                                                                                                    | <b>Disciplinas</b><br><b>Envolvidas</b> | <b>Quando</b><br><b>Acontece</b>      | <b>Séries</b><br><b>Envolvidas</b>                                                     | Especificações<br>quanto ao uso do<br>Laptop                                                                                   |
|-----------------------------------------|----------------------------------------------------------------------------------------------------|-----------------------------------------|---------------------------------------|----------------------------------------------------------------------------------------|----------------------------------------------------------------------------------------------------|
| Projeto<br>Construindo<br><b>Pontes</b> | extensivo<br>Curso<br>para todos os alunos<br>$4^{\mathrm{a}}$<br>da<br>Série.<br>agrupados por nível<br>aprendizagem<br>de<br>(Turma A e Turma<br>B) | Matemática e<br>Língua<br>Portuguesa    | Ouartas e<br><b>Ouintas</b><br>feiras | Ensino<br>Fundamental /<br>8 anos – Ciclo<br>I: - $4^a$ Série A                        | - Pesquisas<br>Incentivo<br>na<br>participação<br>dos<br>alunos<br>nas<br>atividades<br>escolares<br>Incentivo<br>a<br>leitura |
| Projeto<br>Leitura e<br>Escrita         | Recuperação/reforço<br>para alunos do 4°<br>B<br>A e<br>que<br>ano<br>apresentam<br>dificuldades<br>de<br>aprendizagem                                | Matemática e<br>Língua<br>Portuguesa    | Quartas e<br><b>Ouintas</b><br>feiras | Ensino<br>Fundamental /<br>9 anos Ciclo I:<br>$4^{\circ}$ ano A e $4^{\circ}$<br>ano B | - Pesquisas<br>Incentivo<br>na<br>participação<br>dos<br>alunos<br>nas<br>atividades<br>escolares<br>Incentivo<br>a<br>leitura |
| Projeto<br>Alfabetizaçã<br>$\Omega$     | Recuperação/reforço<br>para alunos do 1 <sup>°</sup> , 2 <sup>°</sup><br>e 3 <sup>°</sup> que apresentam<br>dificuldades<br>de<br>aprendizagem        | Matemática e<br>Língua<br>Portuguesa    | Quartas e<br><b>Ouintas</b><br>feiras | Ensino<br>Fundamental /<br>9 anos Ciclo I:<br>$1^{\circ}, 2^{\circ}, 3^{\circ}$        | - Pesquisas<br>Incentivo<br>na<br>participação<br>dos<br>alunos<br>nas<br>atividades<br>escolares<br>Incentivo<br>a<br>leitura |

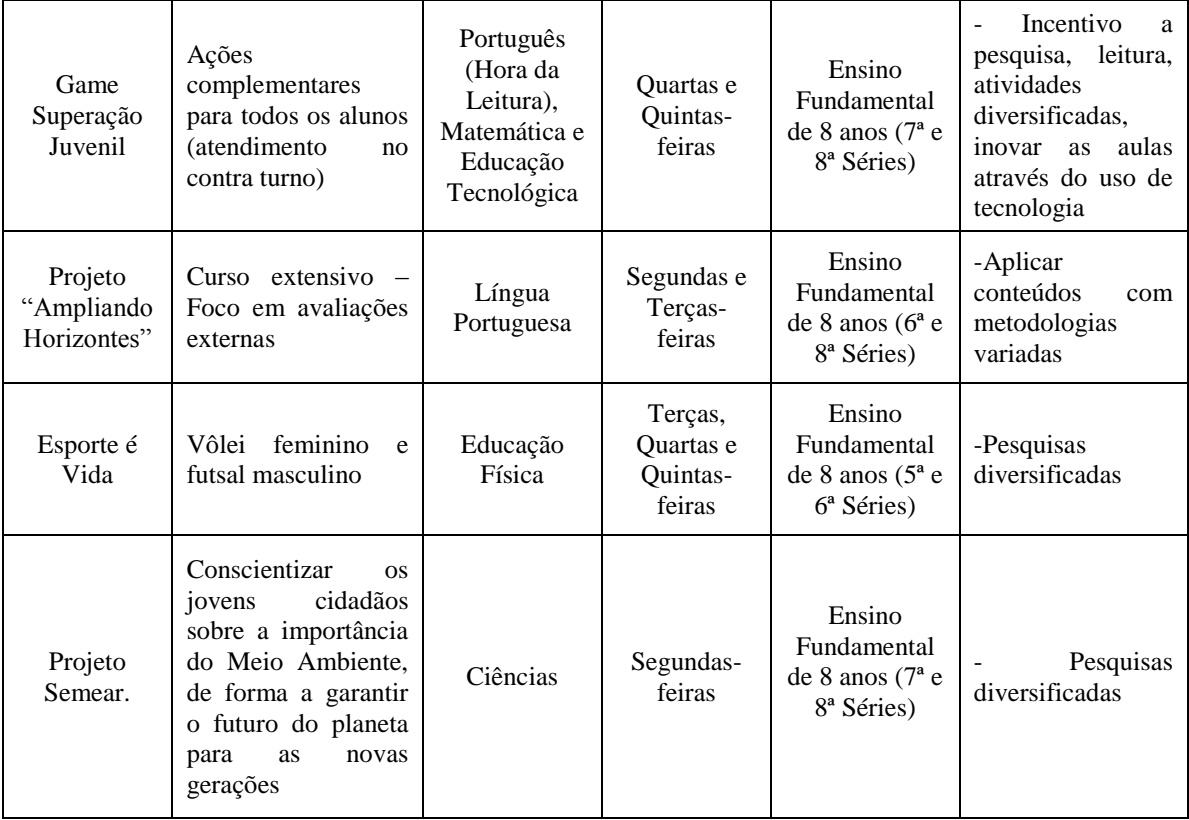

**Fonte**: Adaptado de Sud Mennucci (2011b)

O plano de ação foi apresentado pelos professores a fim de promover a discussão e adequação deste. Nesse 8º Evento, o gestor de cada escola também abordou tópicos que seriam providenciados para sustentabilidade do Projeto UCA na escola em 2012, descrevendo: os fatores chaves para a execução do projeto; avaliação e expectativas; e ações previstas para serem iniciadas e/ou continuadas na escola, tais como participação de alunos monitores, atividades com comunidade etc. (NIED; UNICAMP, 2011c).

Dos participantes da formação de professores e alunos, 18 concluíram o curso, sendo 13 professores e 05 alunos. Foram aprovados os participantes que tiveram desempenho satisfatório, o que compreende a realização de atividades e presenças nas ações presenciais e a distância em, no mínimo, 80% do trabalho proposto (SUD MENNUCCI, 2011). Os professores e alunos receberam o certificado de conclusão pela SEE de São Paulo, com carga horária de 180 horas.

Em 2012 a Equipe Local iniciou o curso de Formação Continuada e em Serviço de Professores para o Projeto UCA com um novo grupo, sendo 18 professores, 07 alunos integrados, 01 monitor de informática, 01 técnico em informática, 02 coordenadores pedagógicos e 01 gestor. (SUD MENNUCCI, 2012).

O objetivo do curso foi promover o uso das TIC, em especial das tecnologias móveis, *laptops* educacionais, em atividades internas e externas às salas de aula de forma integrada ao currículo escolar.

A principal base da Formação Continuada e em Serviço de Professores para o Projeto UCA foi promover a análise de práticas pedagógicas desenvolvidas com o uso do *laptop* educacional, orientar novas práticas que explorassem as possíveis contribuições da tecnologia na aprendizagem em temas relacionados ao currículo e dar continuidade a formação do professor visando ampliar sua autonomia e competência para integrar o *laptop* educacional ao currículo escolar. (SUD MENNUCCI, 2012).

O curso contemplou o módulo "Apropriação Tecnológica" e teve como carga horária 90 horas distribuídas por tipo de atividade: atividades presenciais e a distância e atividades em sala de aula com o *laptop*.

Tais atividades iniciaram em fevereiro de 2012 e foram desenvolvidas em 11 encontros presenciais e 09 encontros à distância. Os encontros presenciais ocorreram durante as horas de Atividade de Trabalho Pedagógico Coletivo (ATPC) ou Horas de Trabalho Pedagógico em Formação (HTPF) com duração de 03 horas cada. (SUD MENNUCCI, 2012).

Esse curso foi finalizado com 17 professores, mas só foram aprovados os participantes que obtiveram desempenho satisfatório no curso, o que compreende a realização de atividades à distância e presencial e o cumprimento de 80% do trabalho proposto. Sendo assim, foram aprovados apenas 12 participantes, os quais receberam o certificado de conclusão de curso da SEE de São Paulo.

Intercalando esses cursos de Formação Continuadas em Serviço, ocorrido na unidade escolar, também foram realizados quatro Seminários de Acompanhamento e Avaliação UCA-Unicamp no Estado de São Paulo. Entre as atividades realizadas nestes seminários estão: plano de ação UCA 2012; apresentação do planejamento (UCA nas escolas e formação continuadas) da escola; apresentação dos cenários UCA em andamento, entre outras. (2012a, 2012b, 2012c, 2012d).

# **CONSIDERAÇÕES FINAIS**

Este artigo analisou a inserção do *laptop* educacional no processo de ensino e de aprendizagem dos alunos da EMEF "José Benigo Gomes", possibilitada pelo Projeto UCA.

Analisando os dados, observou-se que o uso do *laptop* educacional por aluno: promoveu a inclusão digital de alunos, pais de alunos e professores que não tinham acesso ao computador e/ou não dominavam o instrumento, ao oferecer a estes o acesso a tecnologia e capacitação para manejá-la, seja por meio das formações ou da utilização do *laptop* nos ambientes internos e externos à escola; estimulou práticas que buscam a integração de conteúdo e tecnologia, por meio da criação de cenários de utilização do *laptop* educacional em diversas disciplinas; possibilitou o desenvolvimento de aulas mais interativas e dinâmicas, ao proporcionar uma experiência nova e divertida; incentivou a participação dos alunos nas atividades escolares; entre outras.

Para tanto, a inserção do *laptop* educacional requereu: políticas de inserção do uso do *laptop* em sala de aula; adequação da infraestrutura tecnológica; desenvolvimento técnico, adequada preparação dos professores e suporte pedagógico para o uso do *laptop*, de maneira a possibilitar a criação de ambientes que estimule o aluno a pensar e a construir conhecimento individualmente ou em parcerias com os colegas; e integração ao PPP, embora esta ainda não foi realizada, uma vez que o mesmo ainda, em 2015, está em processo de atualização.

Entre as principais dificuldades técnicas e pedagógicas enfrentadas pela escola nesse processo está a resistência e dificuldade dos professores no manuseio das novas ferramentas tecnológicas; e problemas de *hardware* e *software* do *laptop*, os quais foram superados.

Não obstante, os resultados apontaram para mudanças na concepção do uso das tecnologias educacionais na EMEF "José Benigo Gomes", uma vez que integra conteúdo e tecnologias e, ainda, possibilita: a construção de ambientes de aprendizagem, em vista dos quais o aluno constrói seu próprio conhecimento.

### **REFERÊNCIAS**

ALMEIDA, Maria Elizabeth B. *ProInfo.* Brasília, DF: Ministério da Educação, Seed, 2000.

ALMEIDA, Maria Elizabeth B; VALENTE, José Armando. *Tecnologia e Currículo*: trajetórias convergentes ou divergentes? São Paulo, SP: Paulus, 2011.

BELLONI, Maria Luiz. *Educação a distância*. 5. ed. Campinas, SP: Autores Associados, 2008.

BRASIL. Ministério da Educação. UCA: O Projeto. MEC. S.D. Disponível em: [http://www.uca.gov.br/institucional/projeto.jsp.](http://www.uca.gov.br/institucional/projeto.jsp) Acesso em: 23. Ago. 2013.

GÓMEZ, Ángel I. Pérez. Competência ou pensamento prático? A construção dos significados de representação e de ação. In: SACRISTÁN, José Gimeno et al. *Educar por competências*: o que há de novo? Porto Alegre, RS: Artmed, 2011.

GONZAGA, Junior; LIMA, Edson. *Gestão da Informação e do Conhecimento.* 3. ed. Curitiba, PR: IESDE Brasil S.A., 2009.

KASTRUP, Virgínia. Novas tecnologias cognitivas: o obstáculo e a invenção. In: PELLANDA, Nize Maria Campos (Org.); PELLANDA, Eduardo Campos. *Ciberespaço*: um hipertexto com Pierre Lévy. Porto Alegre, RS: Artes e Ofícios, 2000.

LÉVY. Pierre. O ciberespaço ou a virtualização da comunicação. In: \_\_\_\_\_\_. *Cibercultura.* São Paulo, SP: Ed. 34, 1999. 264 p.

MARASCHIN, Cleci. Conhecimento, Escola e Contemporaneidade. In: PELLANDA, Nize Maria Campos (Org.); PELLANDA, Eduardo Campos. *Ciberespaço*: um hipertexto com Pierre Lévy. Porto Alegre, RS: Artes e Ofícios, 2000.

NIED, Núcleo de Informática Aplicada à Educação; UNICAMP, Universidade Estadual de Campinas. *Pauta 2º Evento UCA-UNICAMP-SP***:** Projeto Um Computador por aluno. Campinas, Pedreira e Sud Mennucci. 1. Jun. 2010a.

\_\_\_\_\_\_. *Pauta 3º Evento UCA-UNICAMP SP– Curso Formação de Formadores.* Campinas, Pedreira e Sud Mennucci. 23. Set. 2010b.

\_\_\_\_\_\_.*Pauta 4º Evento UCA-UNICAMP SP– Curso Formação de Formadores.* Campinas, Pedreira e Sud Mennucci. 19. Out. 2010c.

\_\_\_\_\_\_. *Pauta 5º Evento UCA-UNICAMP SP– Curso Formação de Formadores***.** Campinas, Pedreira e Sud Mennucci. 25. Nov. 2010d.

\_\_\_\_\_\_. *Pauta 6º Evento UCA-UNICAMP SP– Curso Formação de Formadores.* Campinas, Pedreira e Sud Mennucci. 27. Mai. 2011a.

\_\_\_\_\_\_. *Pauta 7º Evento UCA-UNICAMP-SP: Curso Formação de Formadores.* Campinas, Pedreira e Sud Mennucci. 12. Ago. 2011b.

\_\_\_\_\_\_. *Relatório 8º Evento UCA-UNICAMP-SP: Formação de Formadores.* Campinas, Pedreira, Sud Mennucci: UCA-UNICAMP/NIED, 21. Out. 2011c.

SÃO PAULO (Estado), Secretária de Estado da Educação de São Paulo; ASSESSORIA DE TECNOLOGIA NA EDUCAÇÃO. *Formação para o Projeto UCA:* Um Computador por Aluno. 31. Maio. 2010 – 02. Jun. 2010.

SUD MENNUCCI, Equipe local. Plano de Ação 2011 da EMEF José Benigo Gomes (Sud Mennucci). *7º Evento Formação para o Projeto UCA:* um computador por aluno. Campinas, Pedreira, Sud Mennucci: UCA-UNICAMP/NIED, 13. Ago. 2011.

TAYRA, Sanmya Feitosa. *Informática na Educação*: novas ferramentas pedagógicos para o professor da atualidade. 3. ed. São Paulo, SP: Érica, 2001.

VALENTE, José Armando. Informática na Educação no Brasil: Análise e Contextualização Histórica. In: \_\_\_\_\_\_. (0rg.). *O computador na sociedade do conhecimento.* Campinas, SP: UNICAMP/NIED, 1999.

\_\_\_\_\_\_. A Espiral da Aprendizagem e as Tecnologias da Informação e Comunicação: Repensando Conceitos. In: JOLY, Maria Cristina Rodriguês Azevedo (Org.). *A Tecnologia no Ensino:* Implicações para a Aprendizagem. São Paulo, SP: Casa do Psicólogo, 2002 p. 15.

\_\_\_\_\_\_. Pesquisa, Educação e Aprendizagem com o computador: o papel do computador no ensino-aprendizagem. In: SEED*. Integração das Tecnologias na Educação.* Brasília, DF: Ministério da Educação, Seed, 2005.